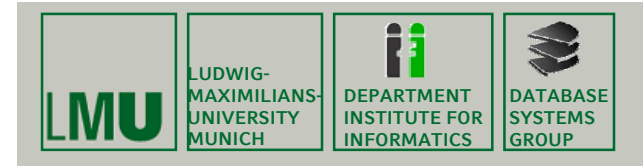

# **Kapitel 8: Operationen Operationen auf Rasterdaten auf**

#### Skript zur Vorlesung Geo-Informationssysteme Wintersemester 2011/12 Ludwig-Maximilians-Universität München (c) Peer Kröger 2011, basierend auf dem Skript von Christian Böhm aus dem

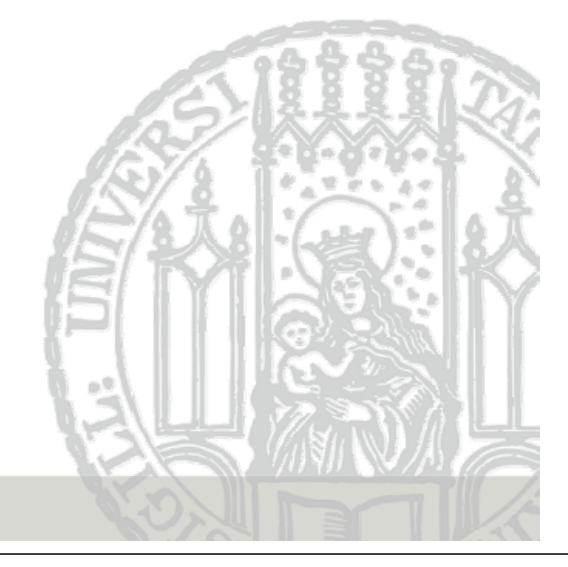

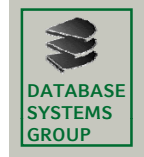

**Kapitel 8: Operationen auf Rasterdaten** 

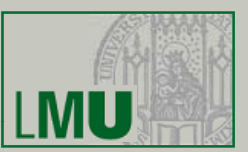

- **1. Punktautonome Grauwertoperationen**
- **2. Lineare Ortsfilter Lineare**
- **3. Abstandstransformationen**
- **4. Kombination von Bildern**

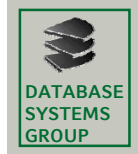

# **8.1 Punktautonome GRATABASE Grauwertoperationen (I)**

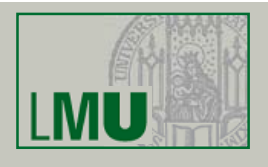

#### **Punktautonome Punktautonome Grauwertoperationen Grauwertoperationen**

- Eine *punktautonome Grauwertoperation* formt die Grauwerte d(x,y) eines Eingangsbildes durch Anwendung einer Funktion f(d) in die Grauwerte des Ausgangsbildes um.
- Die Funktion f(d) wird als *Transfercharakteristik* (TC) bezeichnet. TC lässt sich als Tabelle (d<sub>i</sub>,g<sub>i</sub>), i = 0, . . ., *d<sub>max</sub>* repräsentieren.
- Das Histogramm h(d) des Eingangsbildes wird durch die Funktion f(d) in das Histogramm h(g) transformiert:

$$
h(g) = \sum_{d=0}^{d_{max}} a(d,g) \cdot h(d)
$$

mit

$$
a(d,g) = \begin{cases} 1 & \text{für } g = f(d) \\ 0 & \text{sonst} \end{cases}
$$

**Geo-Informationssysteme** 3

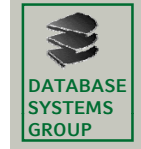

## **8.1 Punktautonome Grauwertoperationen (II)**

• Einfluss der TC f(d) auf das Histogramm h(d)

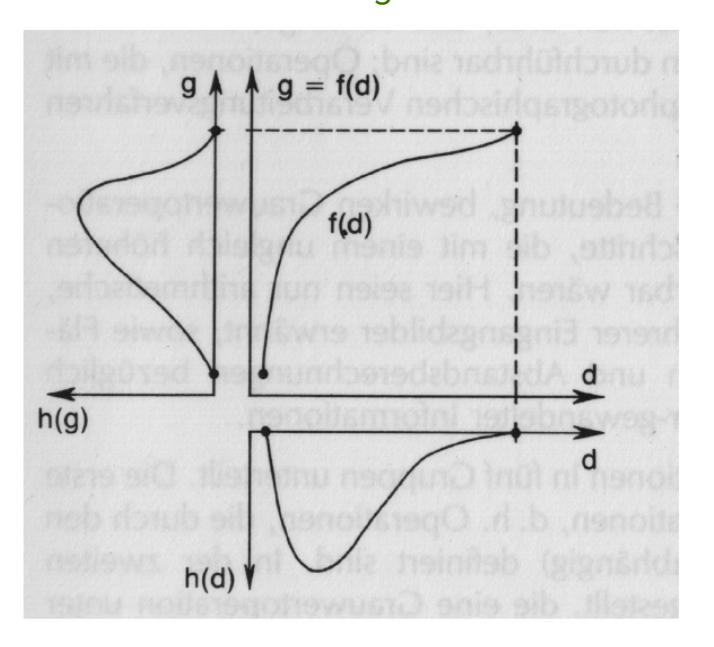

Zusammenhang von  $h(d)$ ,  $f(d)$  und  $h(g)$ 

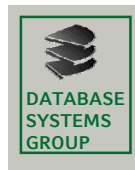

# **8.1 TC Generierung (I)**

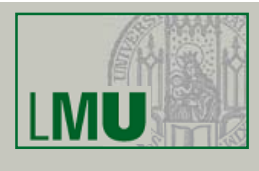

## **Frage**

Wie wird die Tabelle der TC mit Werten gefüllt?

#### **Lös ngsansat Lösungsansatz**

- Vorgabe einiger weniger Grauwertpaare (d<sub>i</sub>, g<sub>i</sub>)
- Berechnung der übrigen Grauwertpaare der TC durch Interpolation

#### **Lineare Transfercharakteristika**

- Für jedes lineare Segment der TC Eingabe zweier Wertepaare TC(d<sub>i</sub>,g<sub>i</sub>,d<sub>i</sub>+1,g<sub>i</sub>+1)
- Aufstellen der Geradengleichung
- $f(d) = g_i + \frac{(g_{i+1} g_i)}{(d_{i+1} d_i)} \cdot (d d_i)$
- Einsetzen aller Werte d, *d<sub>i</sub> ≤ d ≤ d<sub>i+1</sub>* liefert die fehlenden g-Werte
- Die Steigung der Geraden steuert den Grad der Grauwertdehnung bzw. -stauchung und damit den Kontrast des Ausgangsbildes.

**Geo-Informationssysteme** 5

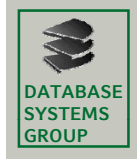

# **8.1 TC Generierung (II)**

## **Beispiel**

- Drei lineare TC Segmente:
	- $TC(0, 0, 100, 20)$ : Steigung = 0.2
	- $-$  TC(100,20,200,100): Steigung = 0.8
	- $-$  TC(200,100,255,100): Steigung = 0
- TC Tabelle

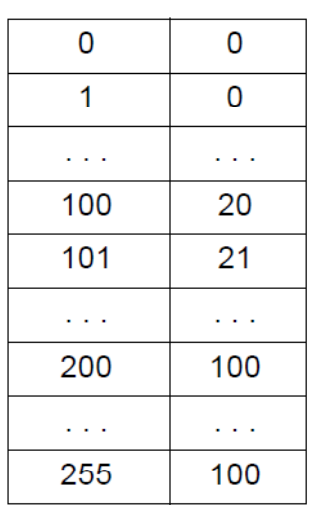

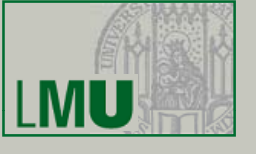

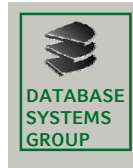

# **8.1 Äquidensitenbildung (I)**

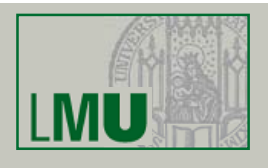

# **Äquidensiten**

- Eine *Äquidensite* ist eine Menge benachbarter Pixel eines Bildes, die denselben Grauwert besitzen.
- Äquidensitenbildung ist z.B. nützlich für die Elimination von Rauschen in Rasterbildern oder für die Reduktion der Anzahl ihrer Grauwertstufen

# **TC zur Äquidensitenbildung**

- Man benutzt eine TC der Form  $(d_i, g_i, d_i+1, g_i)$ , d. h. man setzt  $g_{i+1} = g_i$ . ⇒bildet den Grauwertbereich [d<sub>i</sub>,d<sub>i</sub>+1] auf den Grauwert g<sub>i</sub> ab
- Annahme: benachbarte Pixel des Eingangsbildes besitzen ähnliche Grauwerte
- **Dann wird benachbarten Pixeln des Ausgangsbildes i. A. derselbe** Grauwert zugeordnet (Äquidensiten).

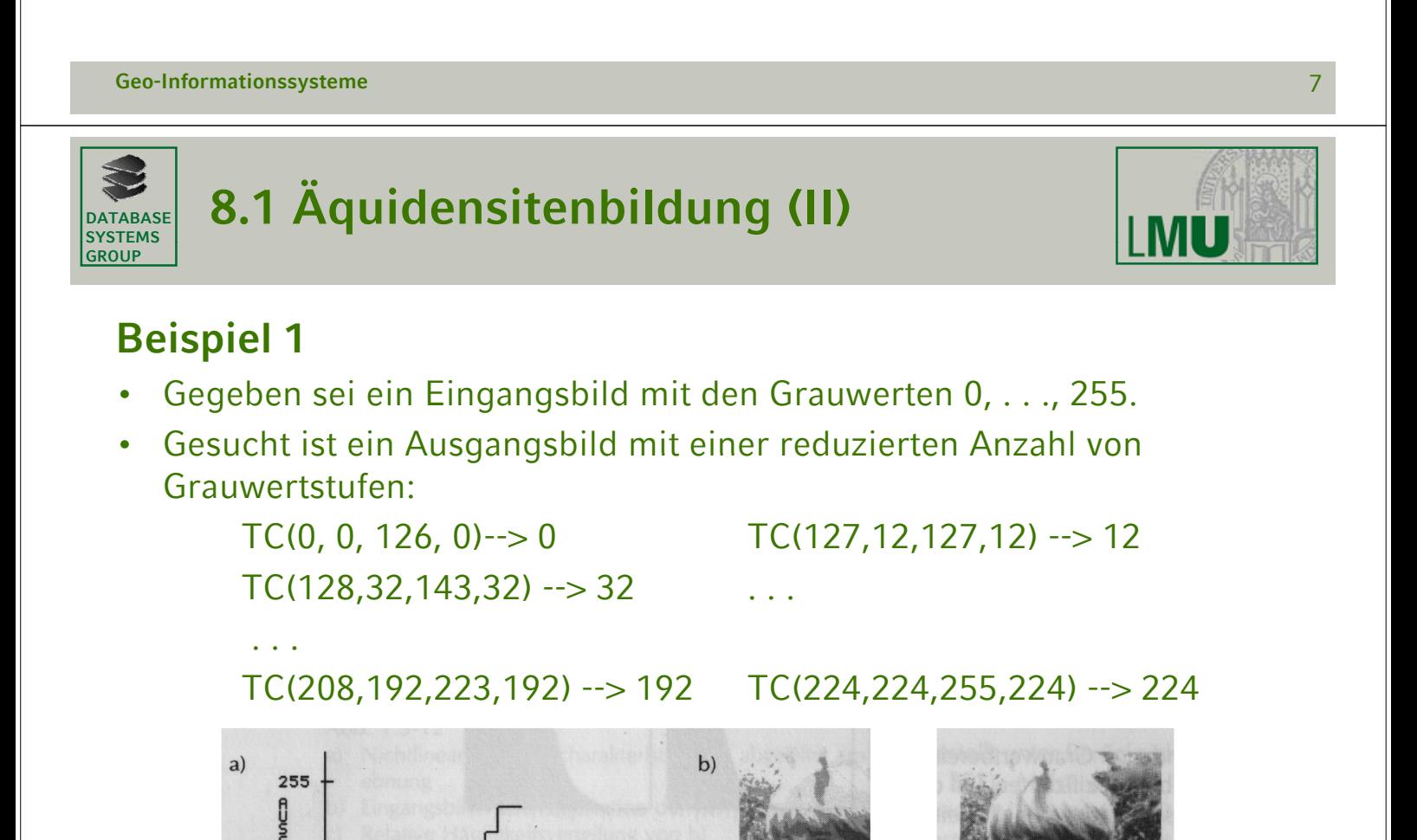

EINGANGSGRAUWERT

Eingangsbild

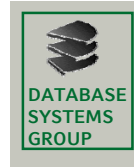

# **8.1 Äquidensitenbildung (III)**

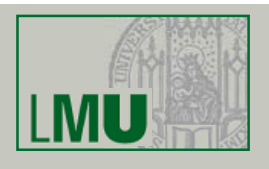

## **Beispiel Beispiel 2**

- Gegeben sei eine Vorlage (z.B. Karte) mit den Grauwertstufen  $D_i$ , i = 1, . . ., G, und dem Histogramm (b).
- Aufgrund von Rauscheffekten bei der Datenerfassung erhält man aber ein Eingangsbild mit dem Histogramm (a).

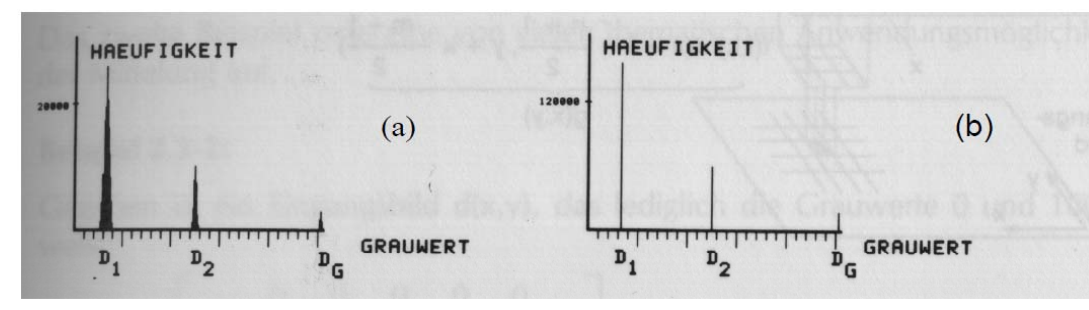

• Mit Hilfe einer geeigneten TC lässt sich das Rauschen entfernen, d.h. ein Ausgangsbild mit dem erwarteten Histogramm erhalten:

> $TC(0, D_1, (D_1+D_2)/2, D_1)$ ...  $TC((D_{G-1}+D_G)/2, D_G, 255, D_G)$

```
)/2, D_i, (D_i+D_{i+1})/2, D_i) \ldots
```

```
Geo-Informationssysteme 9
```
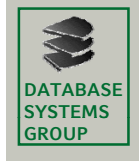

# **8.2 Lineare Ortsfilterungen (I)**

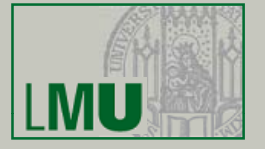

#### **Definition**

• Eine *lineare Ortsfilterung (Faltung)* ist eine Funktion g(x,y), die ein Eingangsbild  $d(x,y)$  folgendermassen transformiert:

$$
g(x, y) = \sum_{i=1}^{n} \sum_{k=1}^{m} f(i, k) \cdot d\left(x + i - \frac{n+1}{2}, y + k - \frac{m+1}{2}\right) + konst
$$

- Die Koeffizienten *f(i,k) werden als Filterkoeffizienten* bezeichnet und bestimmen den Typ der Filterung*.* Die (*n*x*m*)-Matrix der *f(i,k), 1* ≤ *i* ≤ *n,*   $1 \leq k \leq m$ , ist die *Filtermatrix*.
- Die Werte *n* und *m* sind meist ungerade, sodass die Filtermatrix über  $(x,y)$  zentriert ist. Filtermatrix

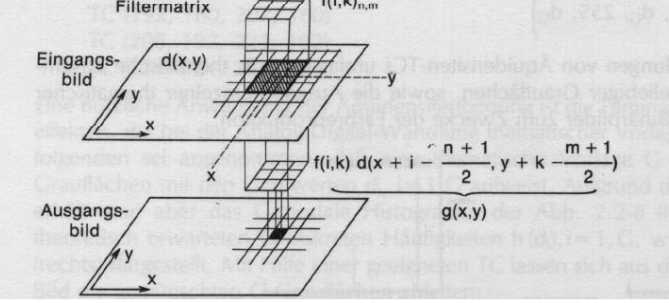

Lineare Ortsfilterung mit  $n = m = 3$ 

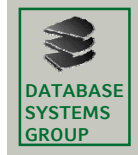

# **8.2 Lineare Ortsfilterungen GROUP (II)Mittelungen**

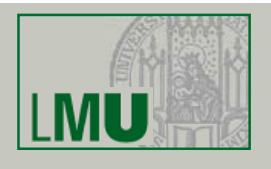

#### **Mittelungen**

- Mit den Filterkoeffizienten *f(i,k) = 1/nm* weist man jedem Pixel den Mittelwert der Grauwerte in seiner nm-Umgebung zu.
- Bei Mittelungen gilt *konst = 0.*

# **Beispiel 1**

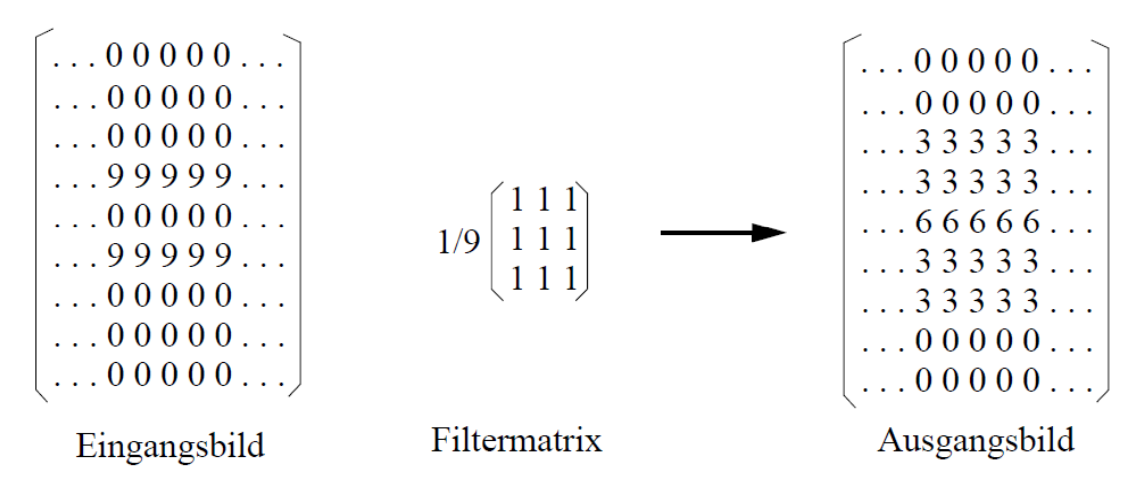

**Geo-Informationssysteme** 11

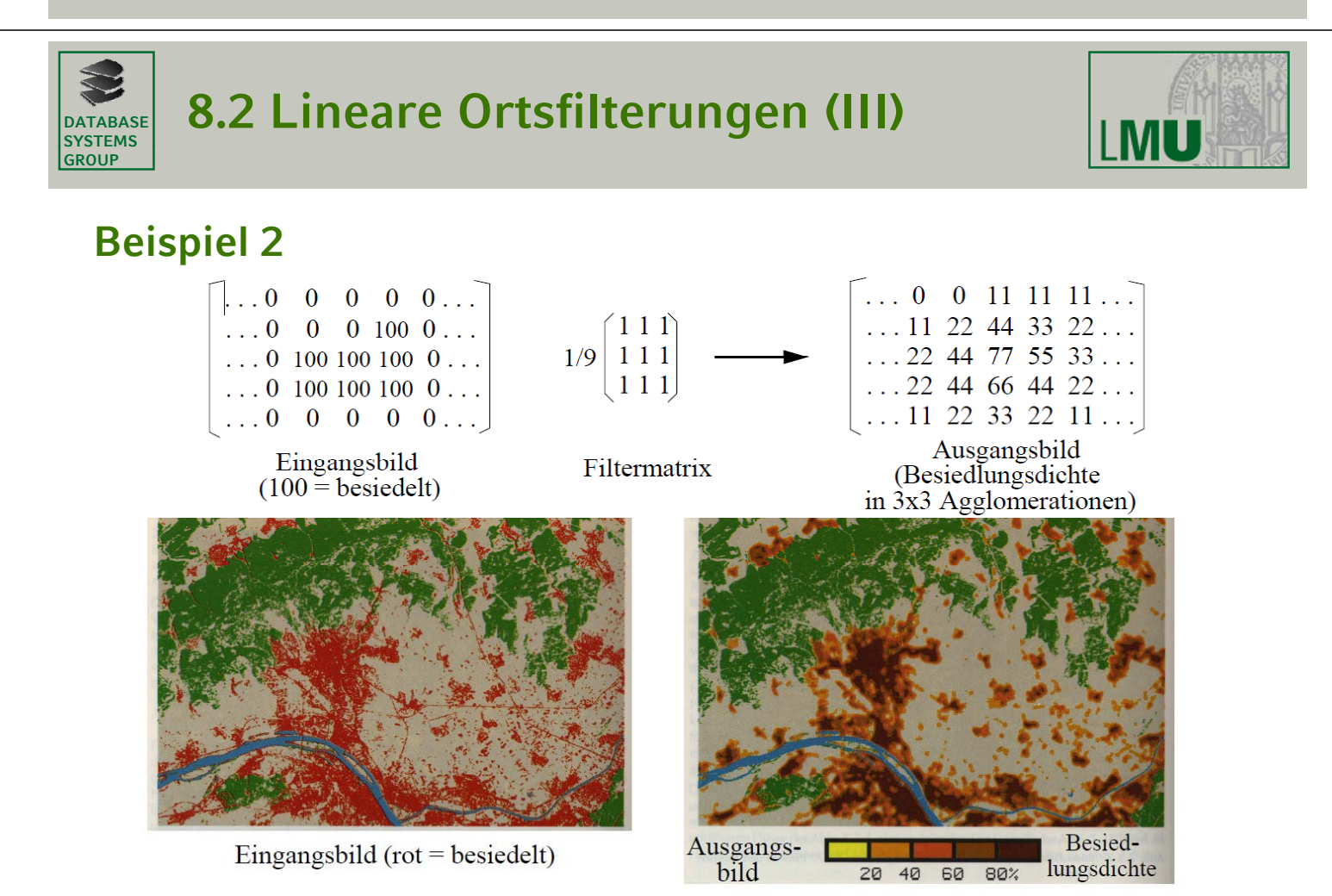

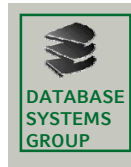

# **8.2 Lineare Ortsfilterungen (IV)**

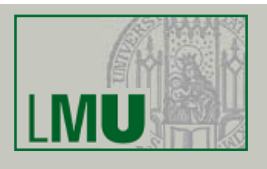

#### **Medianfilterung**

- Die *n*x*m*-Umgebung des Eingangspixels d(x,y) wird nicht gemittelt, sondern es wird der Median berechnet und als  $q(x, y)$  gewählt.
- Das Ausgangsbild ist nicht so unscharf wie das bei der Mittelung entstehende, da "Ausreisser" bei den d(x,y) nicht so stark ins Gewicht fallen.
- Die Medianfilterung wird verwendet, um "Störpixel" in thematischen Karten zu beseitigen und sie damit übersichtlicher zu machen.

#### **Geo-Informationssysteme** 13

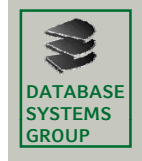

**8.2 Lineare Ortsfilterungen (V)**

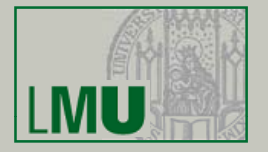

#### **Gradientenfilterungen**

- Eine *Gradientenfilterung* ist eine Filterung, deren Filterkoeffizienten f(i,k) so gewählt werden, dass homogene Grauwertbereiche einen Wert ≈ 0 erhalten, während an Grauwertsprüngen Werte >> 0 oder << 0 auftreten.
- Bei Gradientenfilterungen setzt man (falls  $d_{max} = 255$ ) *konst = 127.*
- Gradientenfilterungen können dazu verwendet werden, ein Bild in Segmente mit homogenen Grauwerten zu zerlegen. Dies ist ein Schritt bei der *Vektorisierung* von Rasterbildern, d.h. der Umwandlung eines Rasterbilds in ein Vektorbild.

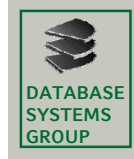

# **8.2 Lineare Ortsfilterungen (VI)**

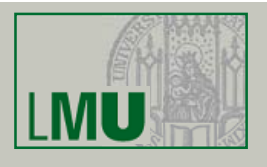

#### **Verschiedene Verschiedene Gradientenfilterungen**

- Die (1x2)-Filtermatrix f(i,k)<sub>1,2</sub> = (-1 +1) liefert eine Approximation der *ersten p g artiellen Ableitung in x, δd(x,y)/δx.*
- Eine Approximation der Summe der zweiten partiellen Ableitungen liefert der *Laplace-Gradient*

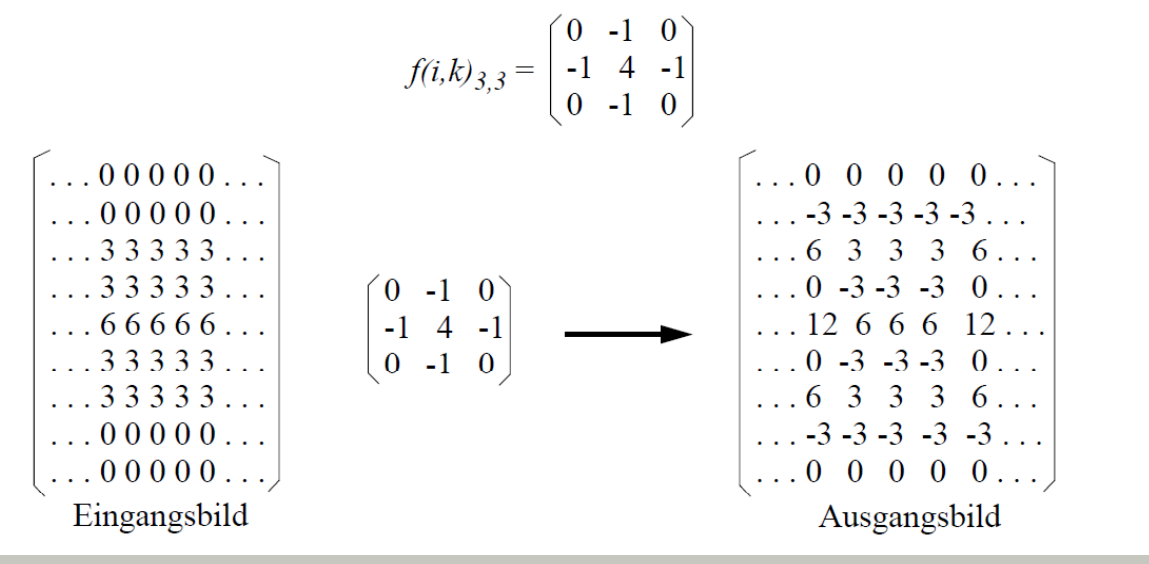

**Geo-Informationssysteme** 15

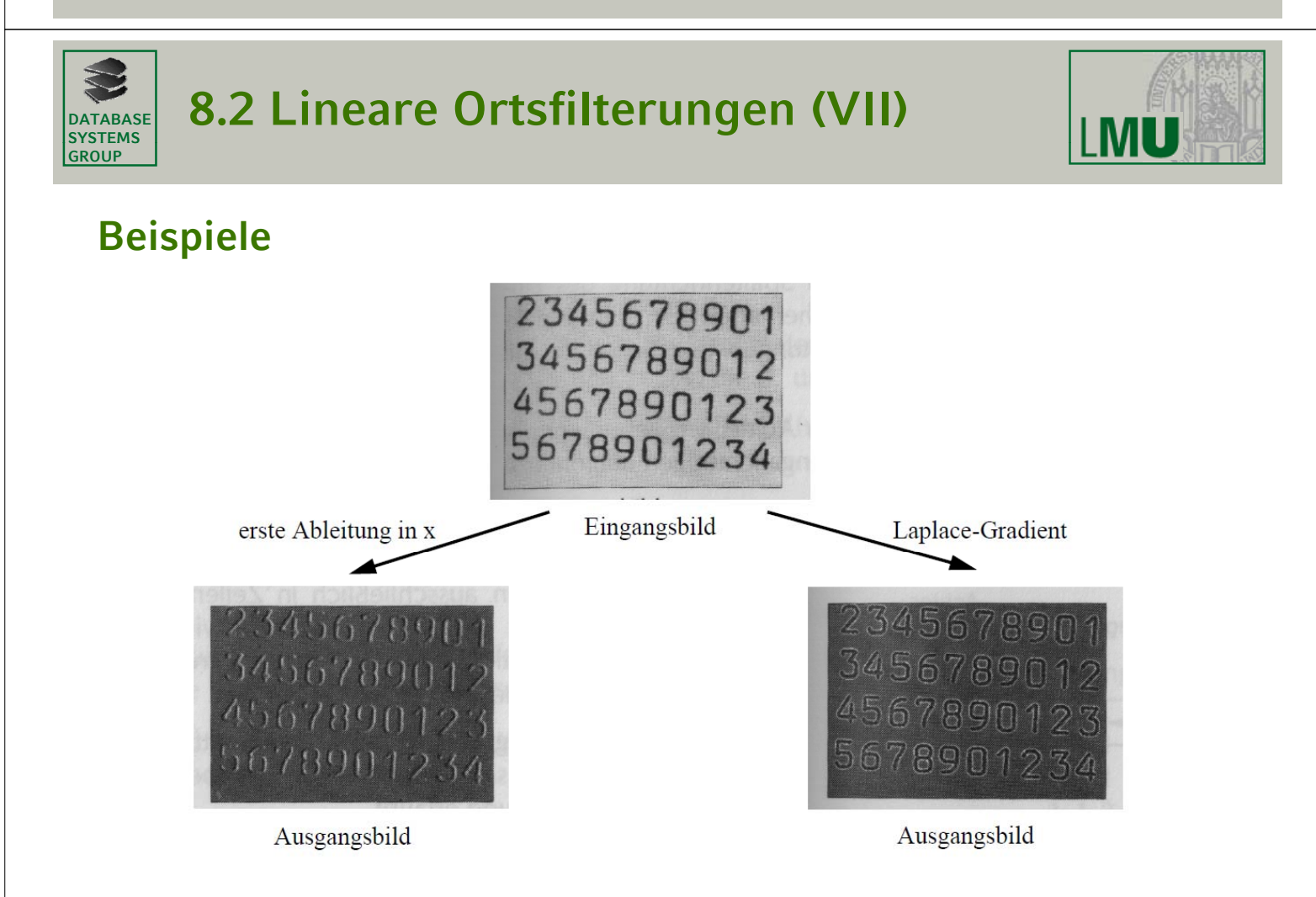

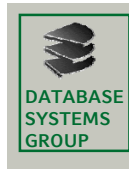

# **8.3 Abstandstransformationen (I)**

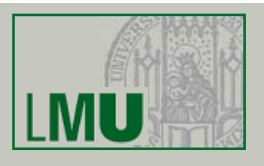

#### **Motivation**

- "Wie gut ist die Anbindung eines Gebiets an den öffentlichen Verkehr?"
- Erstelle eine Karte, die für jeden Ort den Abstand zum nächstgelegenen Bahnhof darstellt.

#### **Gegeben**

- Ein Eingangsbild, das ein Zielobjekt darstellt (nicht unbedingt zusammenhängend)
- Eine Distanzfunktion für ein Paar von Pixeln

#### **Gesucht**

• Das Ausgangsbild, das jedem Pixel den Grauwert zuordnet, der seiner Distanz zum nächsten Pixel des Zielobjekts entspricht

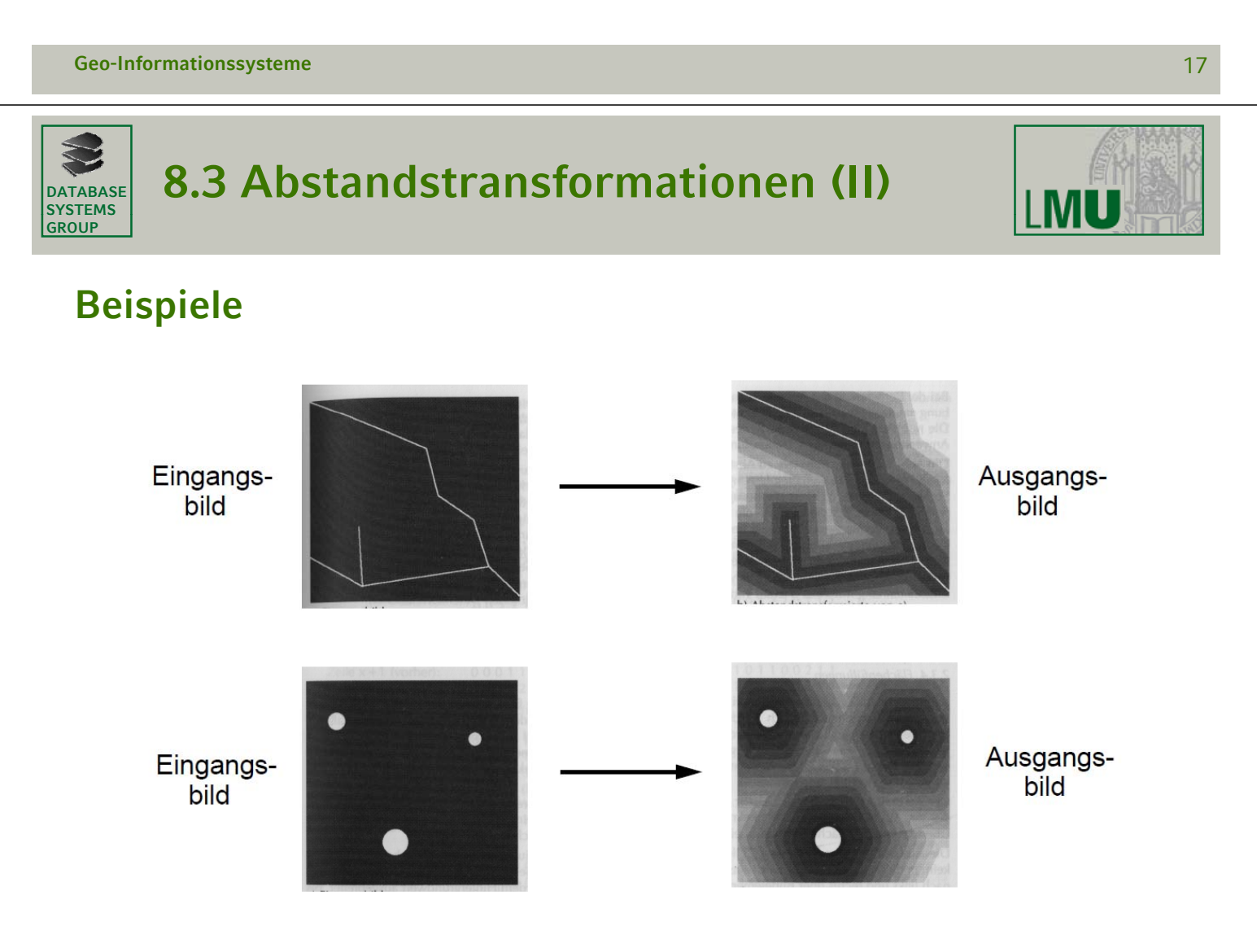

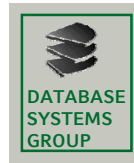

# **8.3 Algorithmen (I)**

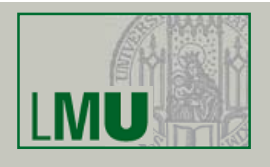

### **Naiver Algorithmus**

- Durchlaufe alle Pixel (x,y) des Rasterbildes und tue das folgende:
	- Bestimme für jedes andere Pixel (a,b) die Distanz dist((x,y),(a,b)).
	- Falls (a,b) zum Zielobjekt gehört und dist bisher minimal ist, setze den Grauwert von (x,y) auf dist.
- Dieser Algorithmus ist quadratisch in der Anzahl der Pixel, d.h. er besitzt eine Laufzeit von O(NM)2.

#### **Geo-Informationssysteme** 19

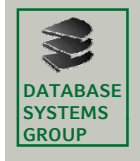

# **8.3 Algorithmen (II)**

#### **Idee zur Verbesserung zur**

- Alle Pixel des Zielobjekts besitzen die Distanz 0.
- Wenn die minimale Distanz aller Pixel, die von einem Pixel p die Distanz 1 besitzen d ist, dann besitzt p die Distanz d + 1.

#### **Ablauf des Algorithmus**

- Setze für alle Pixel des Zielobjekts den Grauwert auf 0.
- Durchlaufe alle Pixel (x,y) des Rasterbildes und tue das folgende:

Sammle die Grauwerte d aller k Pixel, die von (x,y) die Distanz 1 besitzen; Bestimme das Minimum Min von  $\{d(x,y), d(x_1,y_1)+1, \ldots, d(x_k,y_k)+1\}$ ; Setze den Grauwert von (x,y) auf Min;

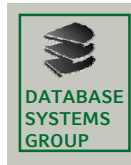

# **8.3 Umgebungen**

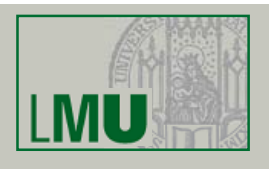

#### **Umgebungen**

- Zu definieren ist die *Umgebung* eines Pixels p, d.h. die Menge aller Pixel, die eine Distanz von 1 zu p besitzen.
- Die *Viererumgebung* eines Pixels (x,y) besteht aus den Pixeln (x,y+1),  $(x,y-1)$ ,  $(x-1,y)$  und  $(x+1,y)$ .
- Die *Achterumgebung* eines Pixels (x,y) besteht aus den vier Pixeln der Viererumgebung und zusätzlich den vier Pixeln (x+1,y+1), (x+1,y-1), (x- $1, y-1)$  und  $(x-1, y+1)$ .

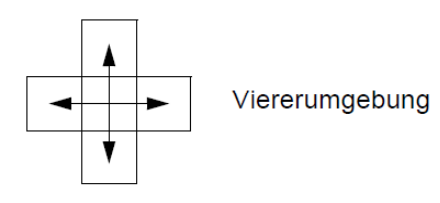

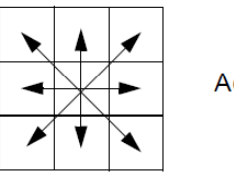

Achterumgebung

#### **Notation**

Die Pixel p,  $p_1$  bzw.  $p_2$  besitzen die Koordinaten (x,y), (x<sub>1</sub>,y<sub>1</sub>) bzw.  $(x_2, y_2)$ .

**Geo-Informationssysteme** 21

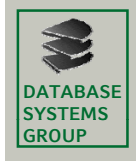

# **8.3 Distanzfunktionen**

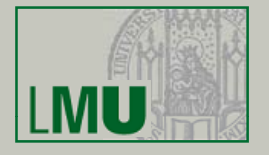

#### **Distanzfunktionen**

• Die gebräuchlichste Distanzfunktion ist die *Euklidische Distanz De :*

$$
D_e(p_1, p_2) = \sqrt{(x_1 - x_2)^2 + (y_1 - y_2)^2}
$$

• Die *Viererdistanz* ist die Distanz, die durch Viererumgebungen induziert wird:

$$
D_4(p_1, p_2) = |x_1 - x_2| + |y_1 - y_2|
$$

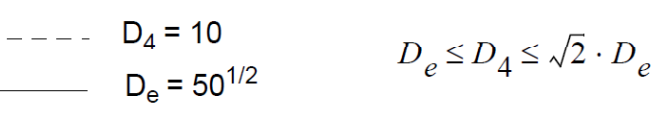

Die Achterdistanz ist die Distanz, die durch Achterumgebungen  $D_8(p_1, p_2) = max\{|x_1 - x_2| |y_1 - y_2|\}$ induziert wird:

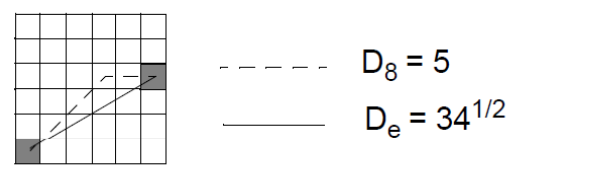

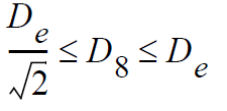

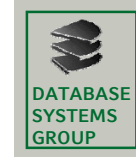

# **8.3 Algorithmen (II)**

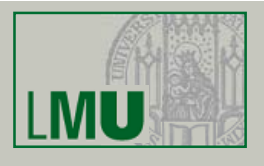

#### **PROCEDURE** Abstandstandstransformation (Eingangsbild,Distanz)

(1) FOR ALL Pixel (x,y) aus Eingangsbild DO IF (x,y) gehört zum Zielobjekt THEN  $d(x,y):=0$ ELSE  $d(x,y) := MAXDIST$ 

END FOR;

- (2) FOR ALL Pixel (x,y) aus Eingangsbild *von links oben nach rechts unten DO* Sammle die Grauwerte d aller k Pixel, die von (x,y) die Distanz 1 besitzen; Bestimme das Minimum Min von  $\{d(x,y), d(x_1,y_1)+1, \ldots, d(x_k,y_k)+1\}$ ;  $d(x,y) := Min;$
- (3) FOR ALL Pixel (x,y) aus Eingangsbild *von rechts unten nach links oben DO* Sammle die Grauwerte d aller k Pixel, die von (x,y) die Distanz 1 besitzen; Bestimme das Minimum Min von  $(d(x,y), d(x_1,y_1)+1, \ldots, d(x_k,y_k)+1);$  $d(x,y) := Min;$

**Geo-Informationssysteme** 23

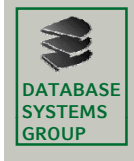

# **8.3 Algorithmen (III)**

**Beispiel**

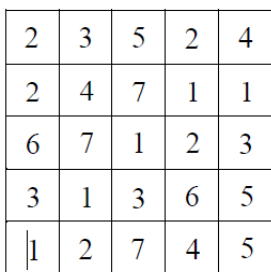

#### Eingangsbild

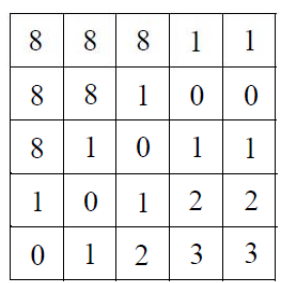

Zwischenergebnis nach (2)

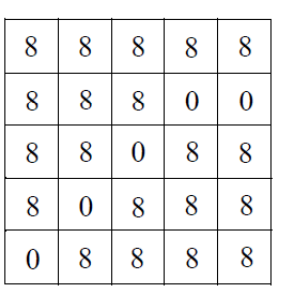

Zwischenergebnis nach (1)

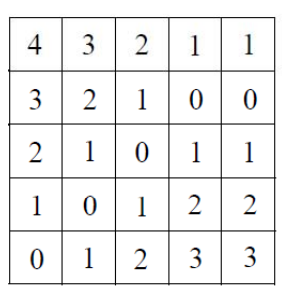

 $Distance =$ Viererdistanz

Endergebnis nach (3)

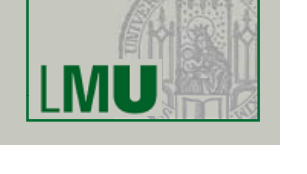

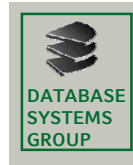

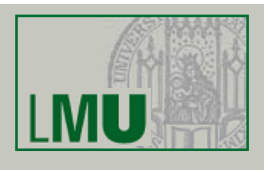

## **Definition**

• Eine Kombination von k Eingangsbildern ist eine Funktion

$$
g(x, y) = f(d_1(x, y), d_2(x, y), ..., d_k(x, y))
$$

• Von praktischer Bedeutung sind arithmetische und logische Operationen f.

#### **Summenbildung**

- Zur Summenbildung von k thematischen Rasterbildern werden die Grauwerte mit Hilfe von Funktionen  $TC_1$ , ...,  $TC_k$  geeignet gewichtet.
- Die Summenbildung von k Bildern mit Pixeln  $d_i(x,y)$ ,  $1 \le i \le k$ , ist also eine Funktion
- Liegen nach Anwendung dieser Funktion der minimale  $(g_{min})$  oder der maximale ( $g_{max}$ ) Grauwert ausserhalb des Intervalls [0, . . .,  $d_{max}$ ], so muss g(x,y) mittels der TC( $g_{min}$ , 0,  $g_{max}$ ,  $d_{max}$ ) transformiert werden.

```
Geo-Informationssysteme 25
```
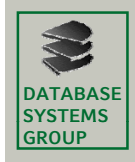

# **8.4 Kombination von Bildern (II)**

 $i=1$ 

# **Beispiel**

- Gegeben sind *k* = 3 Eingangsbilder mit Grauwerten im Intervall [1, 2, 3], z.B. derzeitige Flächennutzung, Bodenqualität, Topographie.
- Ausgangsbild: Eignung des Gebiets für einen geg. Planungszweck
- Die Funktionen TC; (thematische Gewichte) sind wie folgt definiert:  $TC_1$  (1,1,2,5,3,2),  $TC_2$  (1,2,2,4,3,1),  $TC_3$  (1,1,2,3,3,6)
- $g_{min} = 3$  (sehr schlechte Eignung),  $g_{max} = 15$  (sehr gute Eignung)

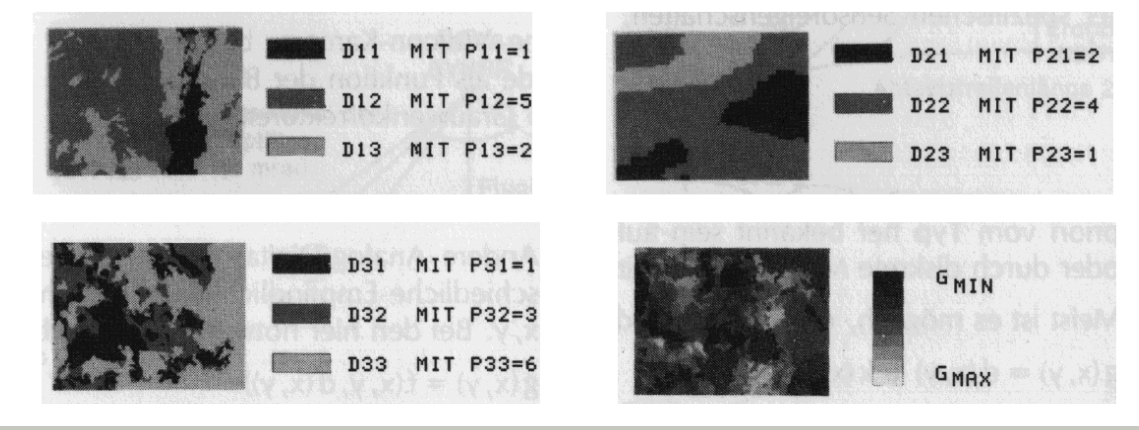

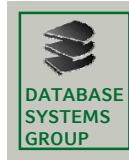

# **8.4 Kombination von Bildern (III)**

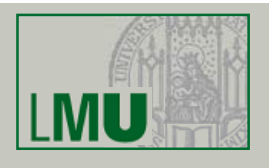

#### **Differenzbildung**

- Die Differenzbildung zweier Bilder dient der Erkennung von Änderungen des Bildinhalts zeitlich versetzter, aber lageidentischer Aufnahmen.
- Die *Differenzbildung* zweier Eingangsbilder ist definiert als

$$
g(x, y) = d_1(x, y) - d_2(x, y) + \frac{d_{max}}{2}
$$

- Nulldifferenzen erhalten den Wert d $_{max}/2$ , positive bzw. negative Differenzen erhalten Grauwerte >  $d_{max}/2$  bzw. <  $d_{max}/2$ .
- $g_{min} = -d_{max}/2$ ,  $g_{max} = 3 d_{max}/2 = 1.5 d_{max}$
- Durch Anwendung der folgenden TC (bei *dmax* = 255) erhält man ein Ausgangsbild im Grauwertbereich [0, . . ., 255]:

TC(-128,0,0,0) TC(0,0,255,255) TC(255 255 382 255) TC(255,255,382,255)

```
Geo-Informationssysteme 27
```
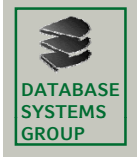

# **8.4 Kombination von Bildern (IV)**

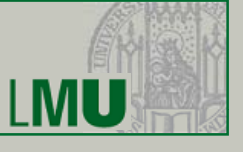

#### **Logische Logische Operationen**

- Logische Operationen sind nur für *binäre Eingangsbilder* möglich, d.h. für Rasterbilder mit den beiden Grauwerten  $0$  (= FALSE) und 1 (= TRUE):  $g(x, y) = d_1(x, y)$  OP  $d_2(x, y)$
- *OP* ist eine der logischen Operationen
	- $-$  AND (a AND  $b = 1$  nur wenn a=1 *und*  $b=1$ )
	- OR (a OR b = 1 wenn *mindestens* einer der Eingangswerte =1)
	- XOR (a XOR b = 1 wenn *genau* einer der Eingangswerte =1)

#### **Einblendungen**

• Die Einblendung von Texturen o.ä. in ein Rasterbild erfolgt mit Hilfe der Operation OR:

$$
g(x, y) = d(x, y) \text{ OR } \text{Textur}(x, y)
$$

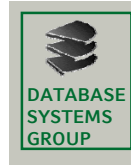

# **8.4 Kombination von Bildern (V)**

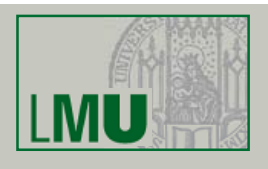

#### **Beispiel**

- Gegeben sind *k = 3* Eingangsbilder mit Grauwerten im Intervall [1, 2, 3], z.B. Flächennutzung, Bodenqualität, Topographie.
- Es sollen nur die jeweiligen Grauwerte mit dem höchsten Gewicht betrachtet werden (optimale Werte). Gesucht sind die Regionen, die in jedem Bild (d.h. nach jedem Thema) den optimalen Wert besitzen.
- Die Eingangsbilder werden mit Hilfe der *TC<sub>i</sub>* in binäre Bilder transformiert:

 $TC_3(1, 0, 2, 0, 3, 1)$  für das dritte Bild

 $TC_1/TC_2(1,0,2,1,3,0)$  für das erste und für das zweite Bild

**Geo-Informationssysteme** 29

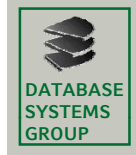

**8.4 Kombination von Bildern (VI)**

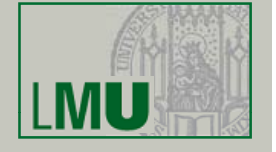

#### **Beispiel Beispiel (cont.)**

• Die drei binären Bilder d<sub>i</sub>(x,y) werden folgendermassen kombiniert:

# $g(x, y) = d_1(x, y)$  AND  $d_2(x, y)$  AND  $d_3(x, y)$

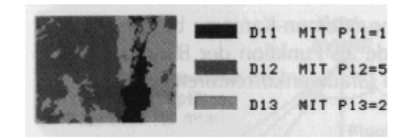

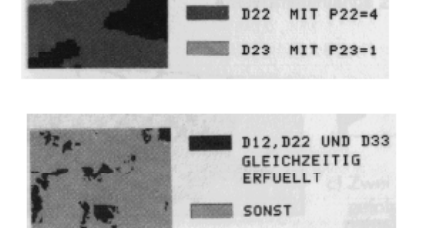

 $D21$  MIT  $P21=2$ 

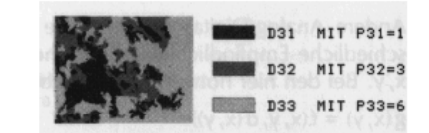